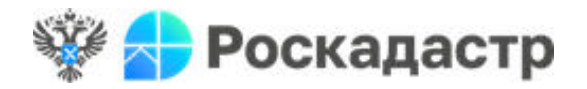

## **В региональном Роскадастре рассказали, как оформить недвижимость, расположенную в другом регионе**

Оформление недвижимости в другом регионе, не выезжая за пределы области, становится привычным делом для современного человека. Нет необходимости тратить деньги и время на длительные поездки по стране – теперь оформить объект можно не покидая Архангельскую область.

*«Регистрация проводится по электронным образам документов и осуществляется в те же сроки, что и при обычном способе подачи документов»*, отметила **начальник межрайонного отдела филиала ППК «Роскадастр» по Архангельской области и Ненецкому автономному округу Екатерина Курсова,**  и рассказала, как можно подать документы для проведения учетно-регистрационных действий.

Подать документы можно несколькими способами:

 в бумажном виде в ближайшем офисе МФЦ. На документах проставляется отметка о переводе в электронный вид, после чего электронные образы документов передаются в информационную систему Росреестра;

• в электронном виде на официальном сайте Росреестра в разделе «Услуги и сервисы» или через сервис «Личный кабинет». При этом для подачи заявления необходима электронная цифровая подпись, получить которую можно в аккредитованном удостоверяющем центре.

 заказать услугу выездного приема документов, в рамках которой специалисты регионального Роскадастра примут необходимые документы в удобное время и в определенном заказчиком месте.

Получить дополнительную информацию об условиях подачи документов можно любым удобным способом:

– по телефону Ведомственного центра телефонного обслуживания Росреестра 8-800-100-34-34 (звонок бесплатный);

– по телефону филиала Роскадастра 8 (8182) 22-90-04;

– на официальных сайта Росреестра и ППК «Роскадастр»;

– в официальной группе филиала в социальной сети «Вконтакте»: https://vk.com/fkp\_29;

– обратиться лично в офис регионального Роскадастра.